# **QGIS Application - Feature request #1496 Setting the encoding type on new shapefiles**

*2009-01-20 03:00 AM - zachariahyoder -*

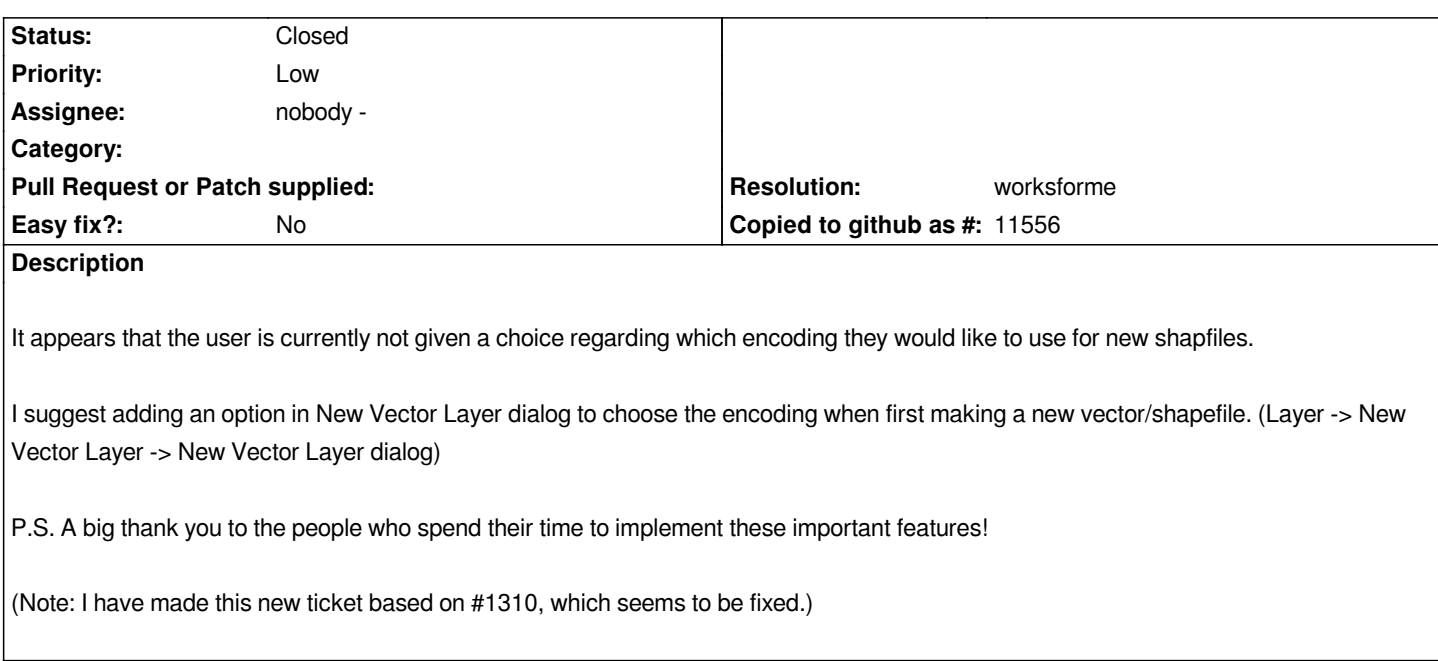

#### **History**

**#1 - 2009-01-20 03:04 AM - zachariahyoder -**

*Following cdavilam in #1310, I think Internationalisation is a better Component that Vectors in this case.*

## **#2 - 2009-01-20 07:54 PM - Steven Mizuno**

*Once you have defined the geometry type and attributes, then click OK, you can choose the encoding in the file save dialog.*

#### **#3 - 2009-01-21 12:38 AM - zachariahyoder -**

- *Resolution set to worksforme*
- *Status changed from Open to Closed*

*Err... that's embarrassing :)*

*I wonder how long that has been implemented? Surely it wasn't in 0.10.0? But that really doesn't matter any more.*

*Also, having the default value as UTF-8 was a good change! (I think a change between 0.10.0 and 0.11.0, but I can't quickly check) As they commonly say in Nigeria, well done!*

### *Thanks.*

#### **#4 - 2009-08-22 01:01 AM - Anonymous**

*Milestone Version 1.0.1 deleted*